$\mathbb{I}$ 

# **TRAINING OFFERING**

**Du kan nå os her**

.

Email: training.ecs.dk@arrow.com Phone: +45 7025 4500

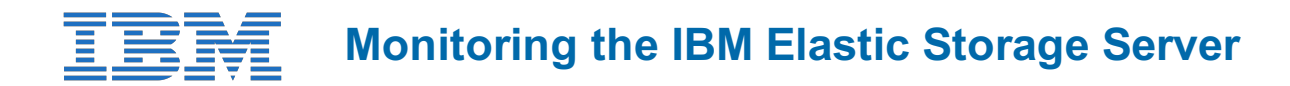

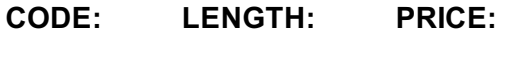

SSE11DG 8 Hours kr 5,820.00

### **Description**

The IBM Elastic Storage Server (ESS) is a big data storage system that combines Power servers, storage enclosures, and disks along with IBM Spectrum Scale and IBM Spectrum Scale RAID technology, providing analytic and technical computing storage and data services.

This online course provides an overview of the IBM Elastic Storage Server. It reviews benefits, features for protection from data loss, storage terms, hardware components, software components, and network considerations.

The course details the monitoring tasks to manage the Elastic Storage Server environment including working with the command line interface, working with graphical user interface, and to manage both file systems and filesets. It also reviews ESA support, disk replacement procedures, update procedures, and the data collection and contact procedures for IBM service and support. This is a digital course with demo labs.

#### **Objectives**

After completing this course, you should be able to:

- Relate the data protection features used in IBM Elastic Storage Server
- Distinguish between traditional RAID and IBM Spectrum Scale RAID
- Compile the requirements for the IBM Elastic Storage Server solution
- Apply the GUI and CLI to manage an IBM Elastic Storage Server environment
- Relate the process to create and delete a file system and a fileset in an IBM Elastic Storage Server environment
- Summarize selected service processes to maintain and update the ESS

#### **Audience**

This is a base course for individuals who are involved in administering, configuring, upgrading, and monitoring the IBM Elastic Storage Server.

#### **Prerequisites**

The following courses or equivalent knowledge is recommended prior to this course:

- Introduction to Storage *(SS01G)*
- IBM Spectrum Scale Basic Administration for Linux *(H005G)*

#### **Programme**

Unit 1. Introducing the ESS

- Discuss the benefits for ESS
- Assess the recoverability features of IBM Spectrum Scale RAID Summarize the ESS hardware Unit 2. Defining the ESS components
- Define ESS storage structure and terms
- Summarize the ESS software
- Paraphrase how data is protected in an ESS
- Identify the ESS network requirements
- Unit 3. Monitoring the ESS
- Illustrate the CLI status commands for ESS hardware and configuration
- Relate how to manage ESS using the GUI

Unit 4. Managing the ESS file systems and filesets

• Manage ESS file systems

• Identify the mmvdisk command categories and their purpose• Relate how to manage ESS filesets

- $\mathbb{R}^3$  . Summarize the call home support for  $\mathbb{R}^3$  ,  $\mathbb{R}^3$  ,  $\mathbb{R}^3$  ,  $\mathbb{R}^3$  ,  $\mathbb{R}^3$  ,  $\mathbb{R}^3$  ,  $\mathbb{R}^3$  ,  $\mathbb{R}^3$  ,  $\mathbb{R}^3$  ,  $\mathbb{R}^3$  ,  $\mathbb{R}^3$  ,  $\mathbb{R}^3$  ,  $\mathbb{R}^3$  ,  $\math$ • Relate the disk replacement procedure for ESS
- Paraphrase the update procedure for ESS
- Summarize IBM service tools for ESS
- CLI / GUI Monitoring • CLI / GUI File System Lab demos are on: CLI / GUI Filesets

## **Session Dates**

På anmodning. Kontakt os venligst

## **Yderligere Information**

Denne træning er også tilgængelig som træning på stedet. Kontakt os for at finde ud af mere.